## **ICN R4 Timeline**

## Goals

- EMCO V2
- SD-EWAN Controller
- SFC in OVN4NFV
- ICN Readiness
- ICN Maturity

## JIRA TRACKER

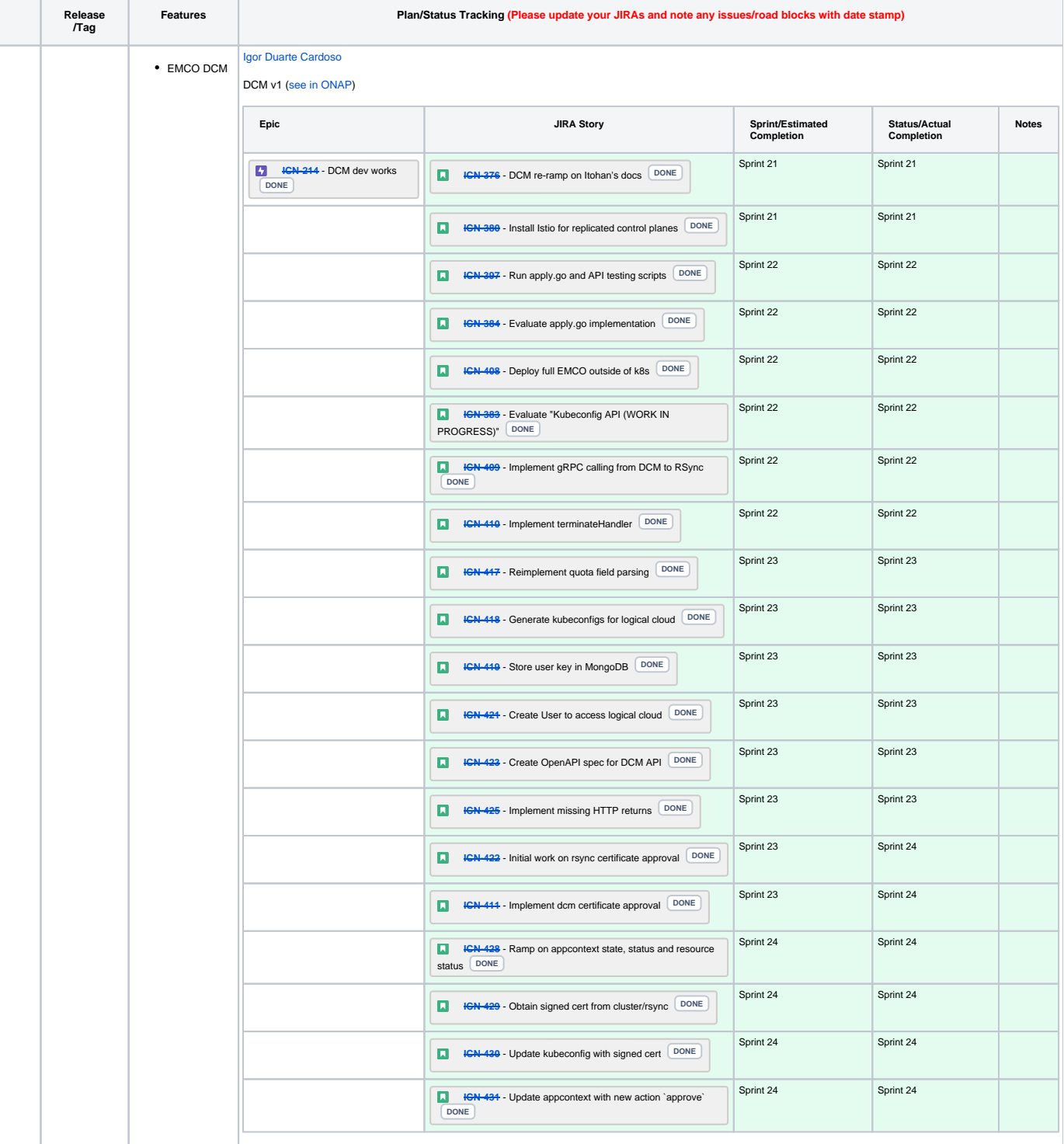

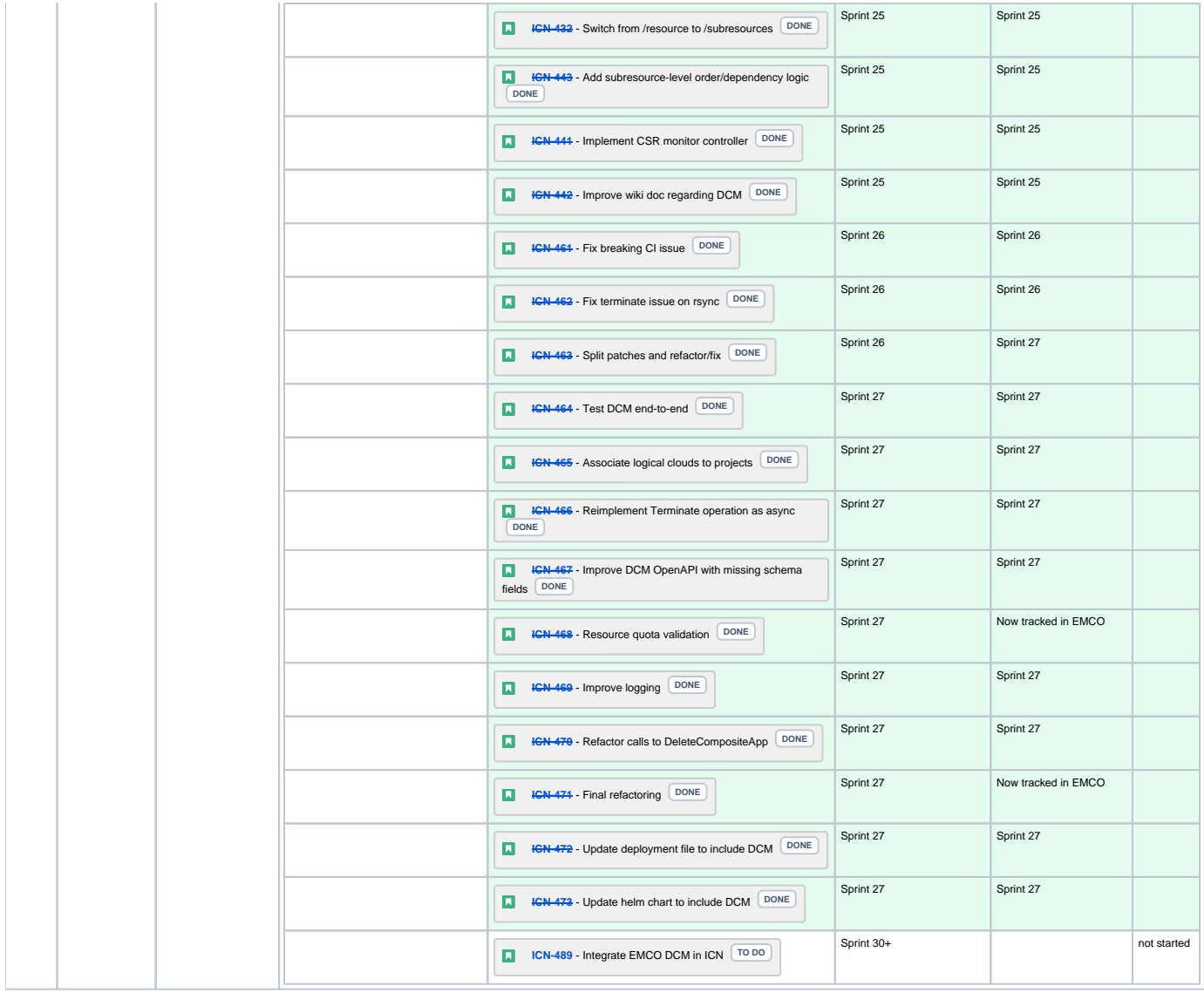

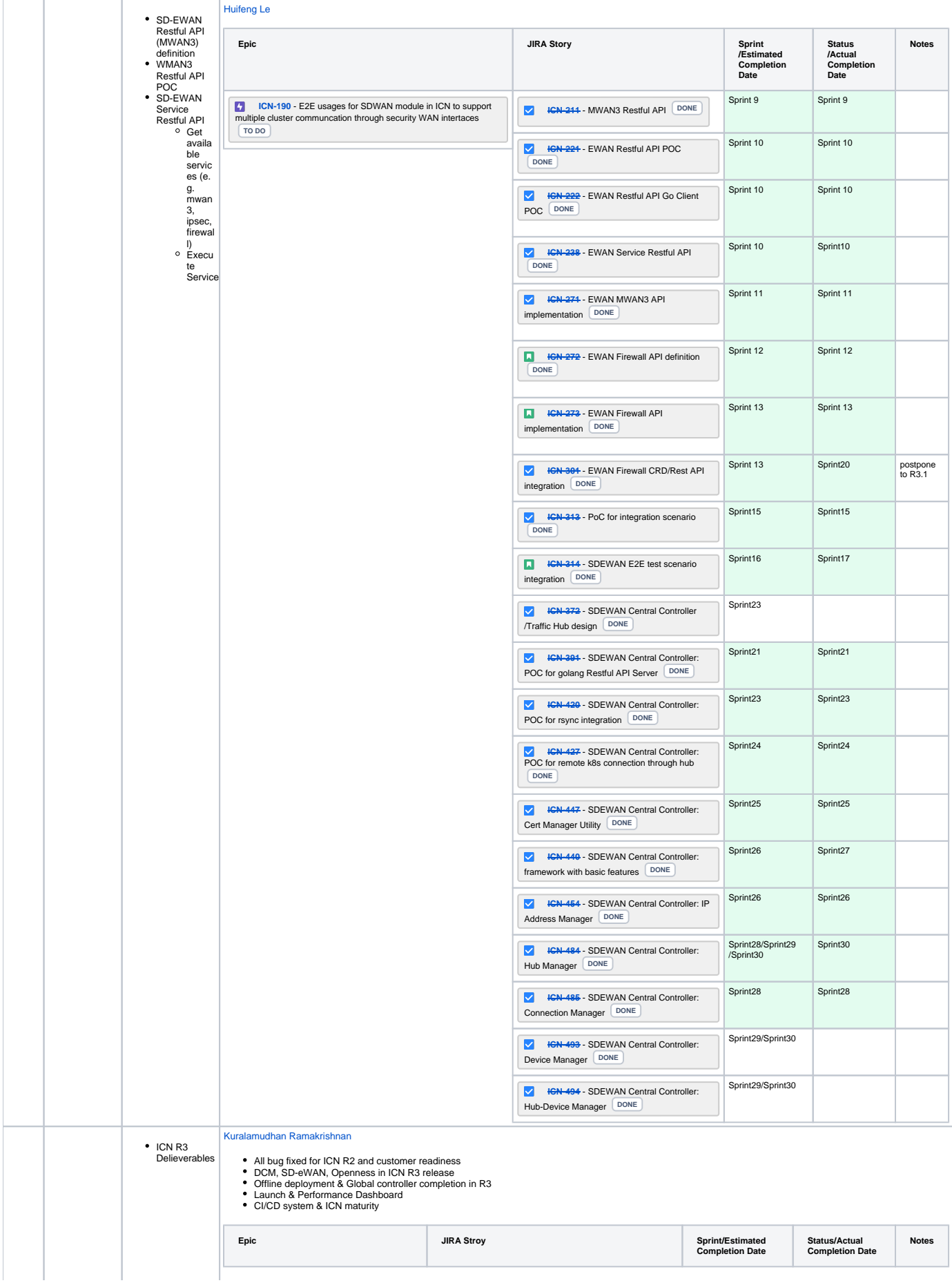

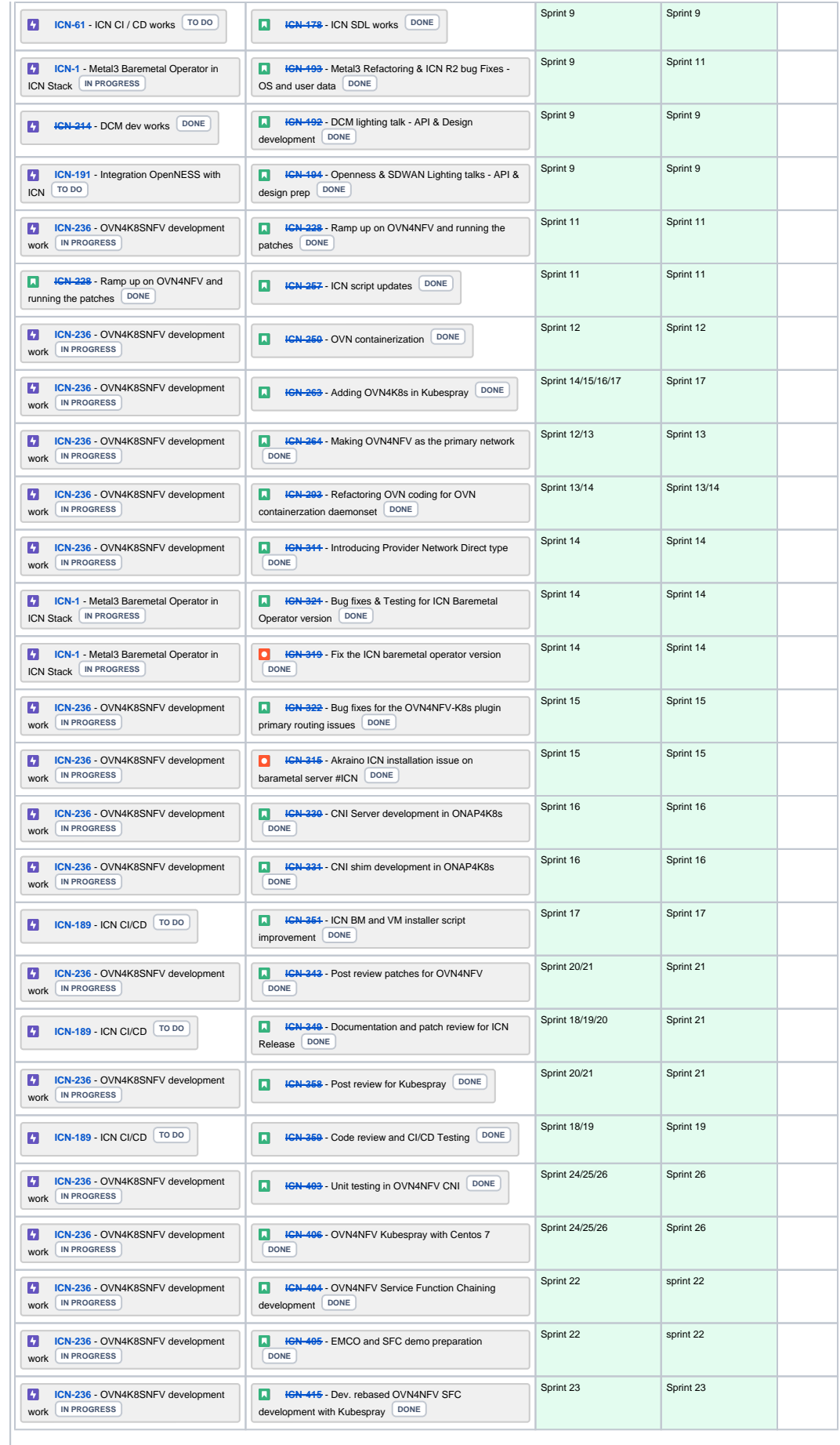

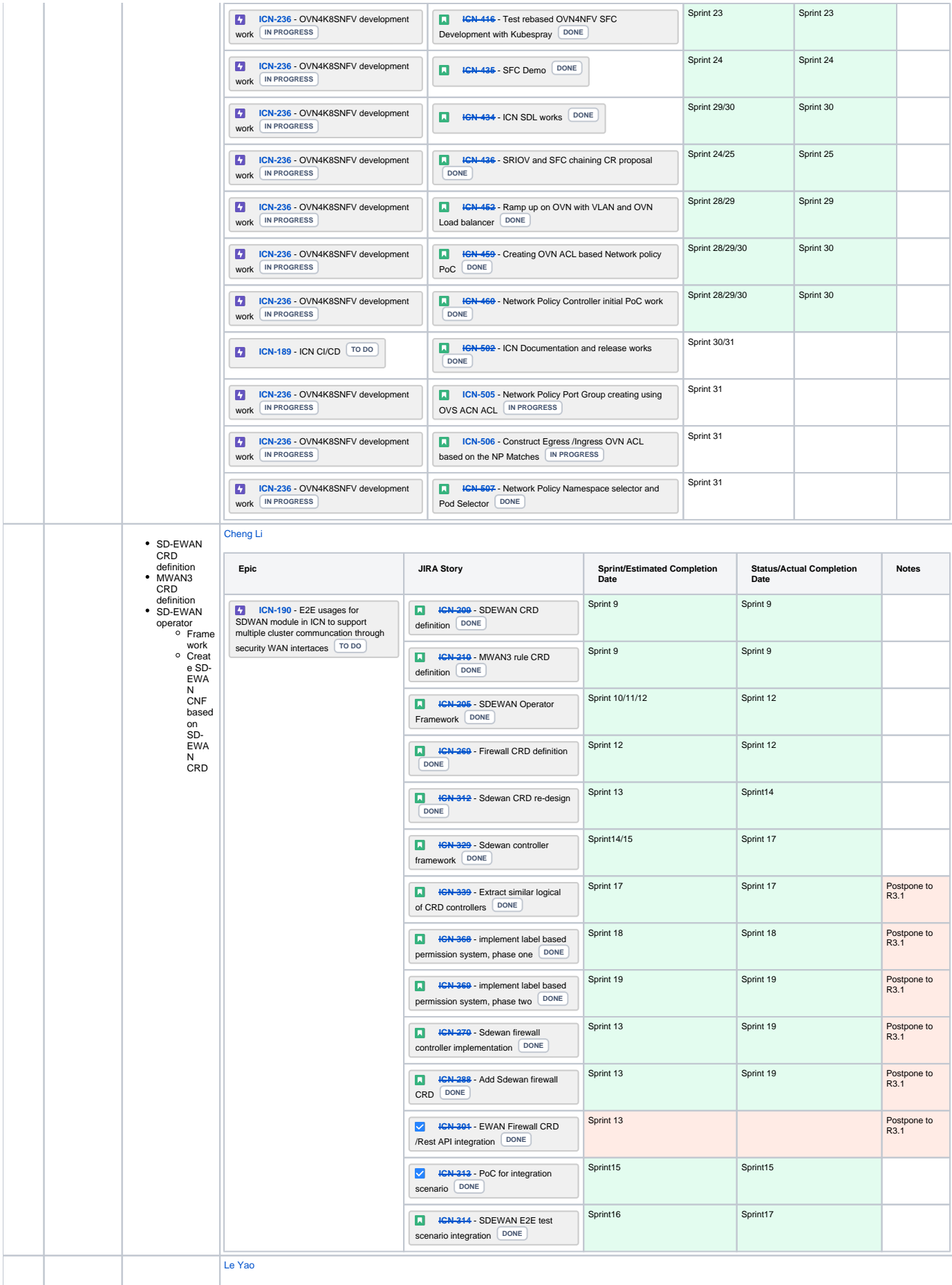

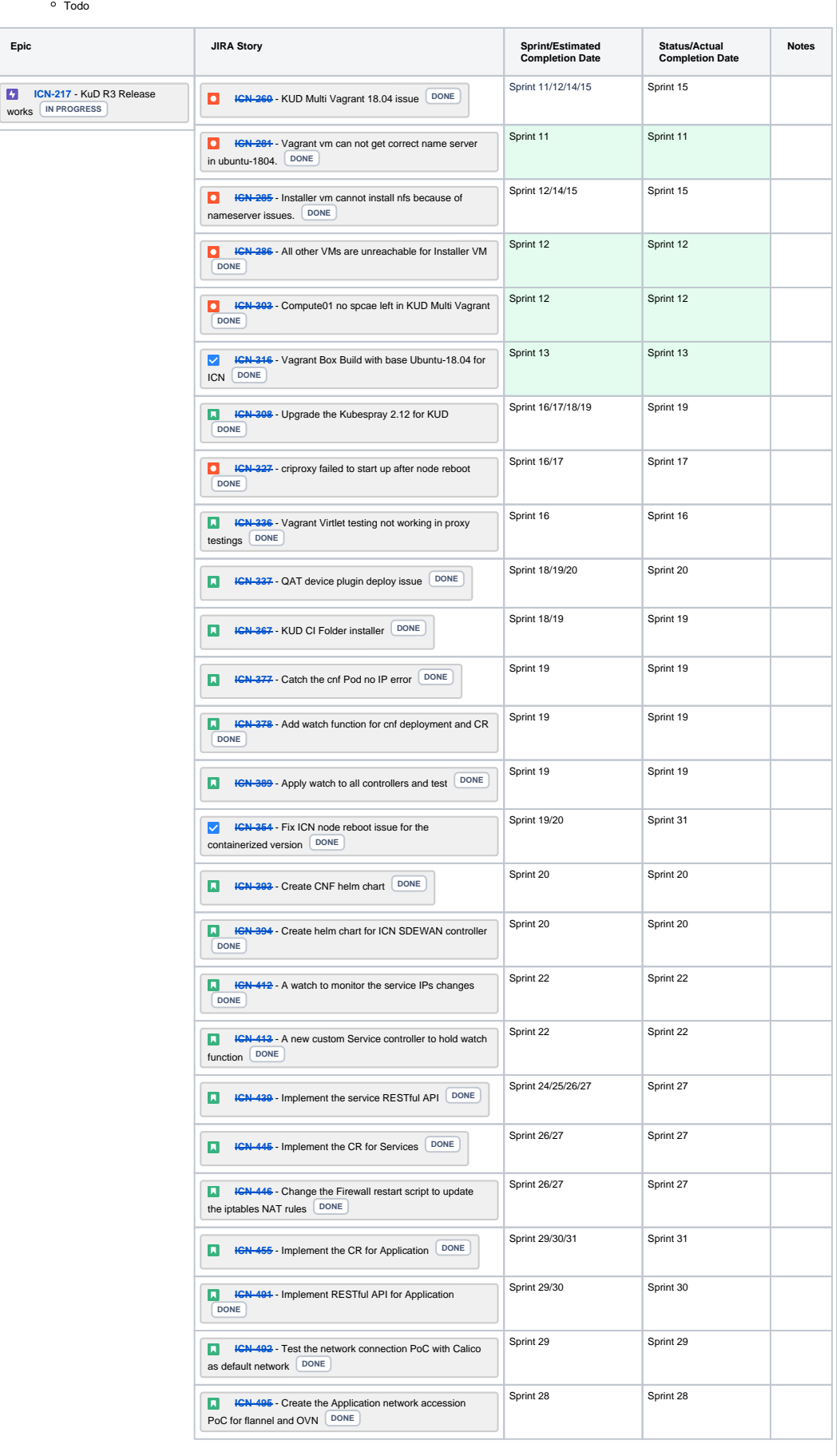

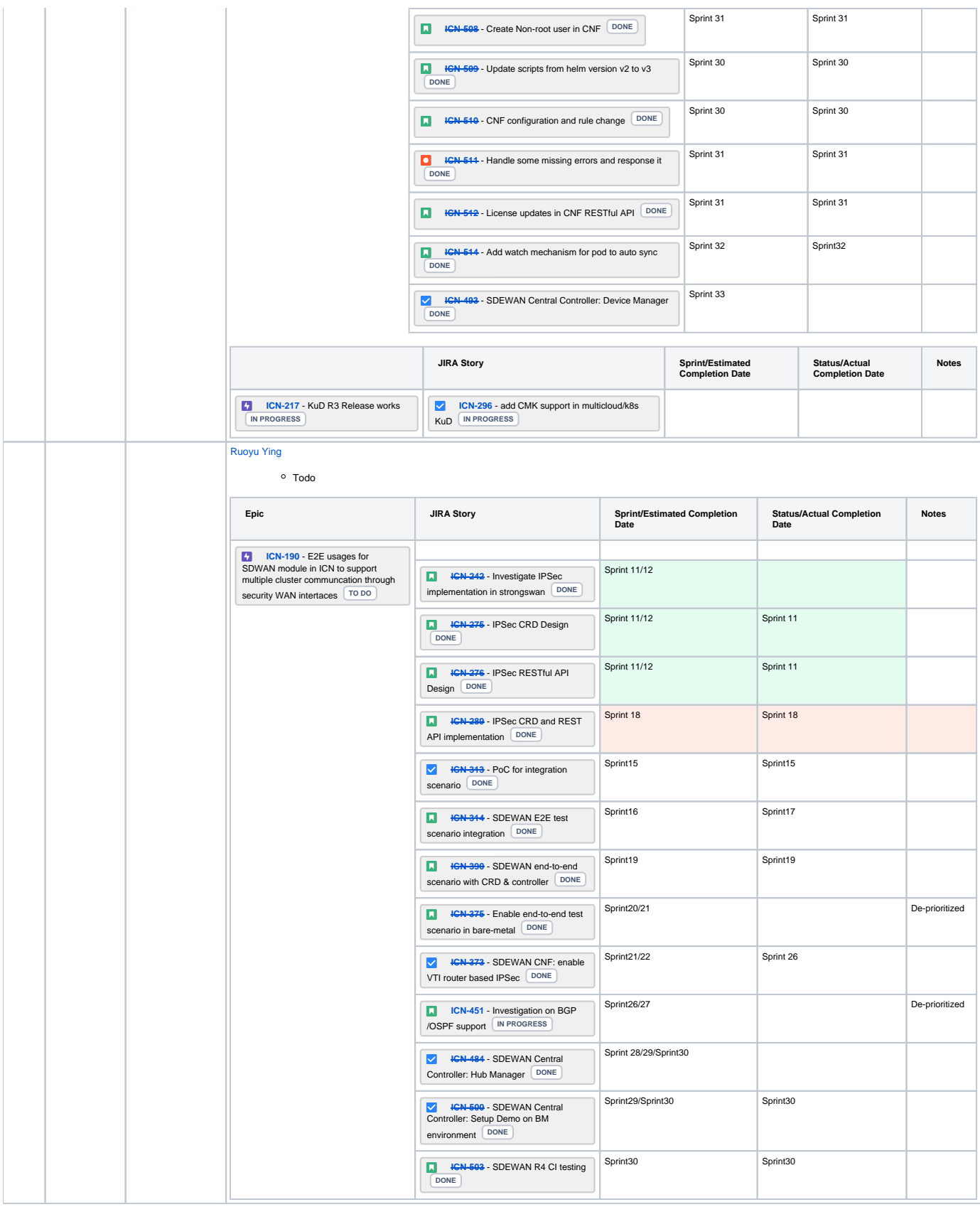

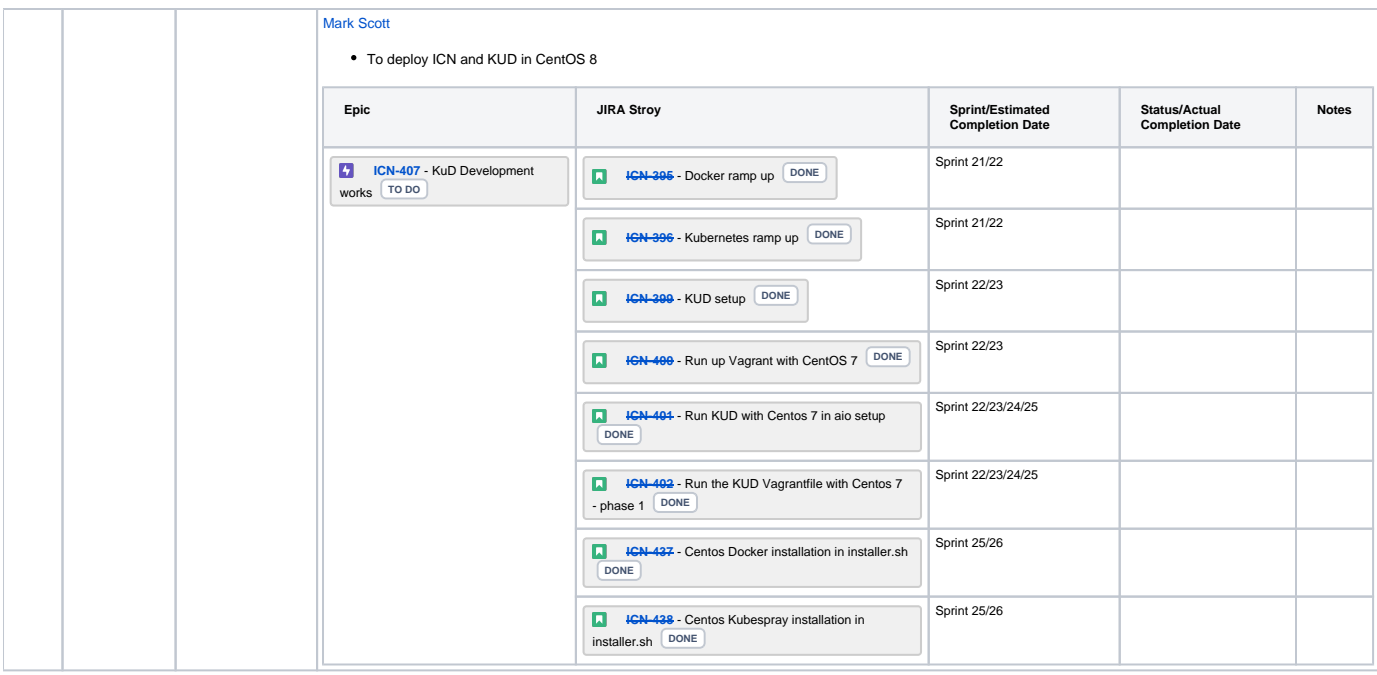

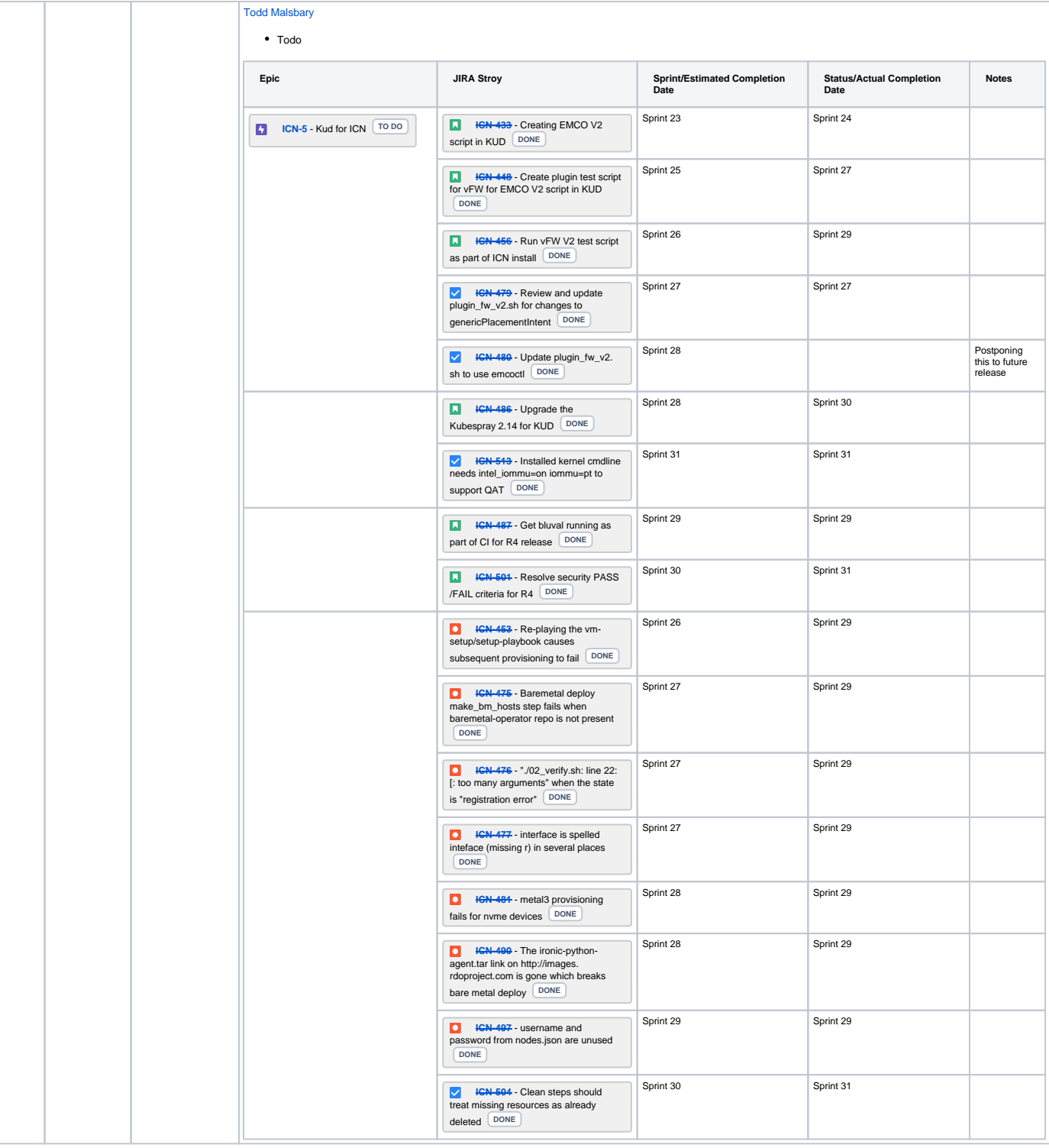